# **Mittausraportti OH3NJC Hertsien Herruus –taajuusmittauskilpailu 27.9.2008**

## **Mitattu taajuus: 3665.137330 kHz**

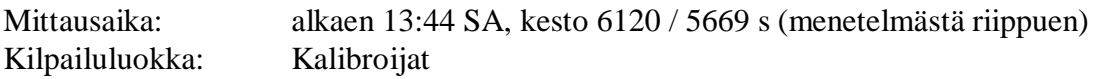

Virhearvio:  $+/- 0.00005$  kHz =  $+/- 50$  mHz, koostuen

- Ionosfääri n. 50 mHz
- Mittausjärjestelmä: <2 mHz
- Taajuusstandardi: <0.04 mHz

*Ilmoitetussa taajuudessa on siis "liikaa numeroita", mutta kyseessä on leikkimielinen kilpailu eikä oikea tieteellinen raportti...* 

Mittauspaikka: N 61 deg 39 min, E 23 deg 15 min

## **Mittauslaitteisto:**

#### **Antenni:**

Puoliaaltodipoli keskimäärin 4m maasta.

#### **Vastaanotin:**

RF-Space SDR-IQ "direct sampling receiver" modifioituna ulkoiselle kellosignaalille.

http://www.rfspace.com/SDR-IQ.html

#### **Kellogeneraattori SDR-IQ:lle:**

HP 8657B, 66.666666 MHz, lukittuna ulkoiseen taajuusstandardiin

#### **Marker-generaattori:**

HP 8657B, 3.665140 MHz, lukittuna ulkoiseen taajuusstandardiin. Signaali säteiltiin sovittamattomalla alle puolen metrin piiska-antennilla ja taso vastaanottimessa oli noin -70 dBm.

#### **Taajuuslaskin marker-generaattorin seurantaan:**

HP 53181A, lukittuna ulkoiseen taajuusstandardiin. Generaattorin ja taajuuslaskimen yksimielisyys taajuudesta oli 1 sekunnin gate-ajalla kymmenkunta numeroa ja 10 sekunnin gate-ajalla noin yksitoista numeroa.

#### **Taajuusstandardi:**

HP 58503A, GPS-lukittu, kaksoisuunitettu tarkkuuskideoskillaattori (DOCXO). Lukittuna suhteellinen stabiilisuus parempi kuin 1E-11. (Verrattu työpaikalla kolmeen erilaiseen GPS-"kuritettuun" taajuusstandardiin)

## **Varsinaisen mittausmenetelmän kuvaus**

SDR-IQ:lla tehtiin 13:44 SA alkava näytenopeudeltaan 16276 /s ja pituudeltaan 10001792 näytettä pitkä tallenne. Tallenteen pituus oli siis noin 6144 sekuntia.

Tallennuksen aikana SDR-IQ:n ohjaukseen ja signaalin monitorointiin käytettiin SpectraVue-ohjelmistoa versio 2.31.

http://www.moetronix.com/spectravue.htm

Taajuusstandardin lukitusvaloa tarkkailtiin myös säännöllisesti.

Jälkikäsittelynä tehdyn analyysin aluksi hankittiin signaaliin nopea näppituntuma ajamalla koko tallenne SpectraVue:n vesiputousspektrinäytölle (kuva myöhempänä).

Välittömästi oli selvää, että ionosfäärin vaikutuksesta tarkkuus ei tulisi olemaan merkittävästi parempi kuin 50...100 mHz.

Tallennetta analysoitiin tarkemmin SciLab-ohjelmistolla versio 4.1.2. SciLab on Matlab:sta voimakkaasti vaikutteita saanut ilmainen tieteellisen laskennan ohjelmisto.

http://www.scilab.org/

SciLab-analyysi vahvisti myös jo SpectraVue-analyysin pohjalta aavistellun ominaisuuden SDR-IQ:ssa; katkaisuvirheistä tai muusta äärellisestä resoluutiosta johtuen lopullisella IF-taajuudella näkyy pieniä siirroksia. Marker-generaattorille mitattu siirtymä +60 mHz on korjattu kaikkiin esitettyihin SciLab-pohjaisiin mittaustuloksiin. (Eri keskitaajuuksilla siirtymä voi olla erilainen.)

SciLabilla laskettiin keskiarvoistetut tehospektrit 1 M ja 8 M FFT-pituuksilla. Keskiarvotuksessa oli 95 ja 11 spektriä, vastaavasti. FFT-tulokset esitellään myöhemmin.

Vain 11 tehospektristä keskiarvotettu tulos 8 M FFT-pituudella tuottaa tulkintavaikeuksia. Zoomatussa kuvassa (myöhemmin) nähdään joko useita todellisia spektripiikkejä tai sitten vain kohinaa. Todennäköisesti on sattumaa, että korkein piikki on täsmälleen samassa paikassa kuin 95 kertaa keskiarvotetulla 1 M FFTpituuteen perustuvalla tehospektrillä.

## **SpectraVue "vesiputouskuva" eli spectrogrammi**

Kiemurainen signaali n. 3665137 Hz: vastaanotettu kilpailusignaali Suoraviivainen signaali n. 3665140 Hz: oma generaattori

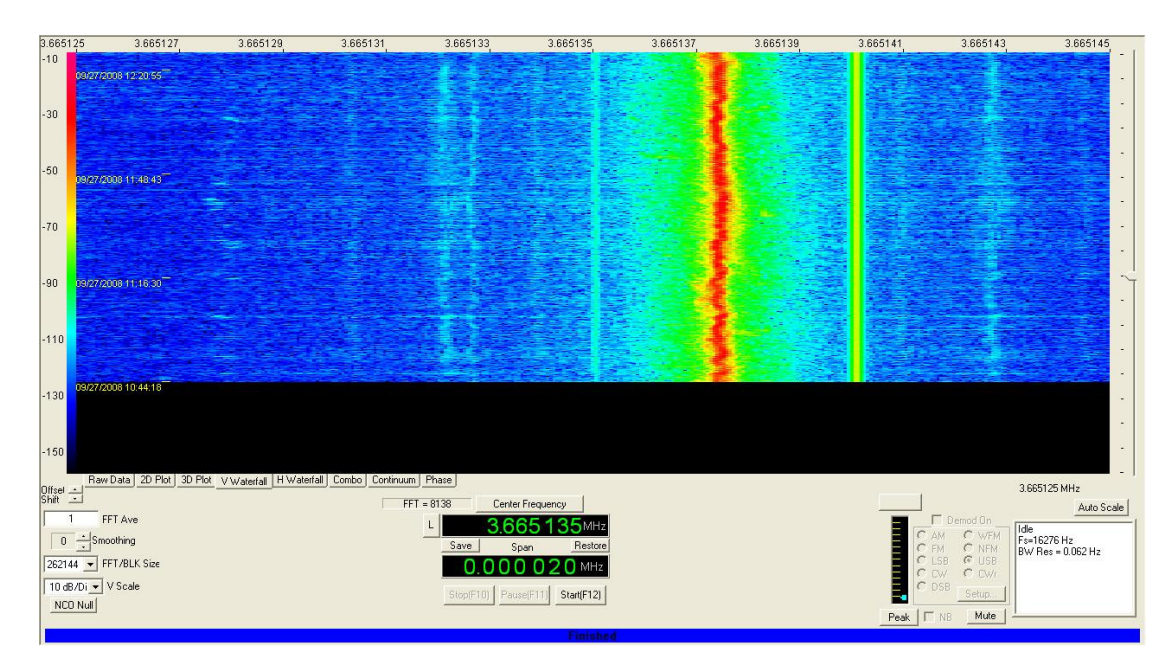

Ilkka Kontola OH3NJC oh3njc@sral.fi 5.10.2008 Vännintie 40 39200 Kyröskoski

## **FFT 1M**

Number of non-coherent sums = 95 Detected frequency = 3665137.3304 Hz FFT size =  $2$  to  $20 = 1048576$ Sample rate = 16276 sps Coherent integration time  $=$  64.42 s Frequency resolution =  $0.0155$  Hz Non-Coherent integration time = 6120.3 s

#### *Plottaukset zoomattu ja vain hertsit näkyvissä sotkun vähentämiseksi*

Piikki noin 3665135 Hz:lla on syntynyt vastaanottimen epäbalanssien seurauksena (lopullisessa IF:ssä 0 Hz, nyt siirtyneenä kohtaan nominaali "zero beat" 3665135 Hz + marker-generaattorista päätelty korjaus 60 mHz.

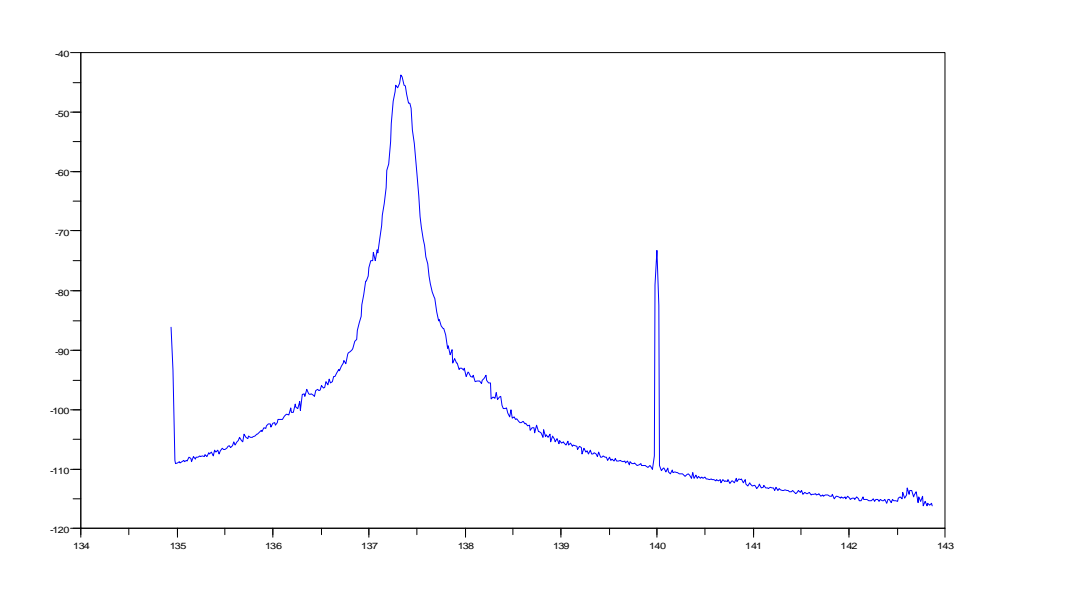

**FFT 1M zoomattuna signaalin huippuun** 

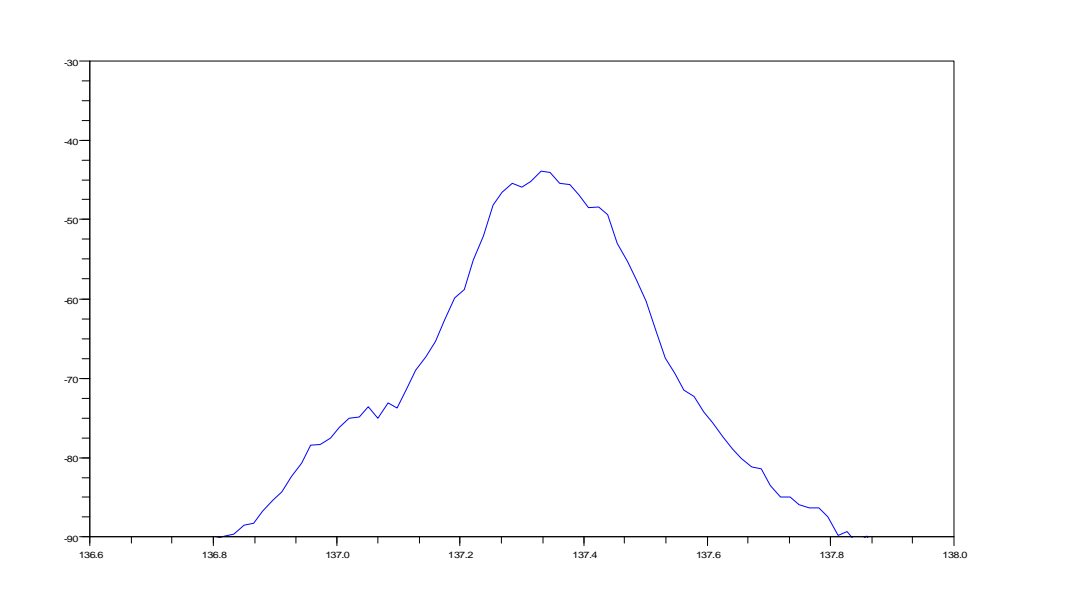

Ilkka Kontola OH3NJC oh3njc@sral.fi 5.10.2008 Vännintie 40 39200 Kyröskoski

## **FFT 8 M**

Number of non-coherent sums = 11 Detected frequency = 3665137.3304 Hz FFT size =  $2$  to  $23 = 8388608$ Sample rate = 16276 sps Coherent integration time = 515.40 s Frequency resolution =  $0.0019$  Hz Non-Coherent integration time = 5669.4 s

*Plottaukset zoomattu ja vain hertsit näkyvissä sotkun vähentämiseksi* 

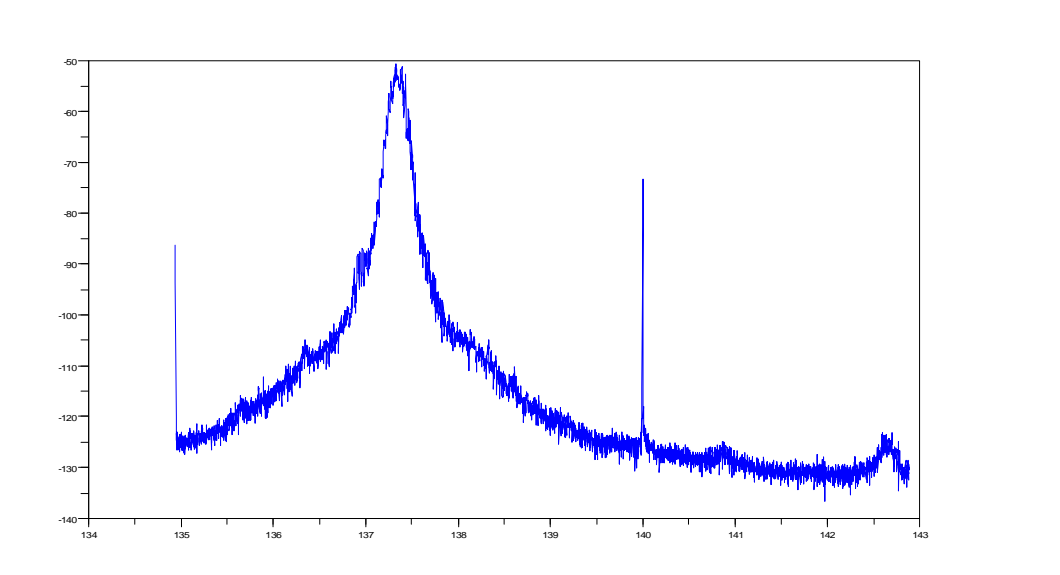

**FFT 8 M zoomattuna signaalin huippuun** 

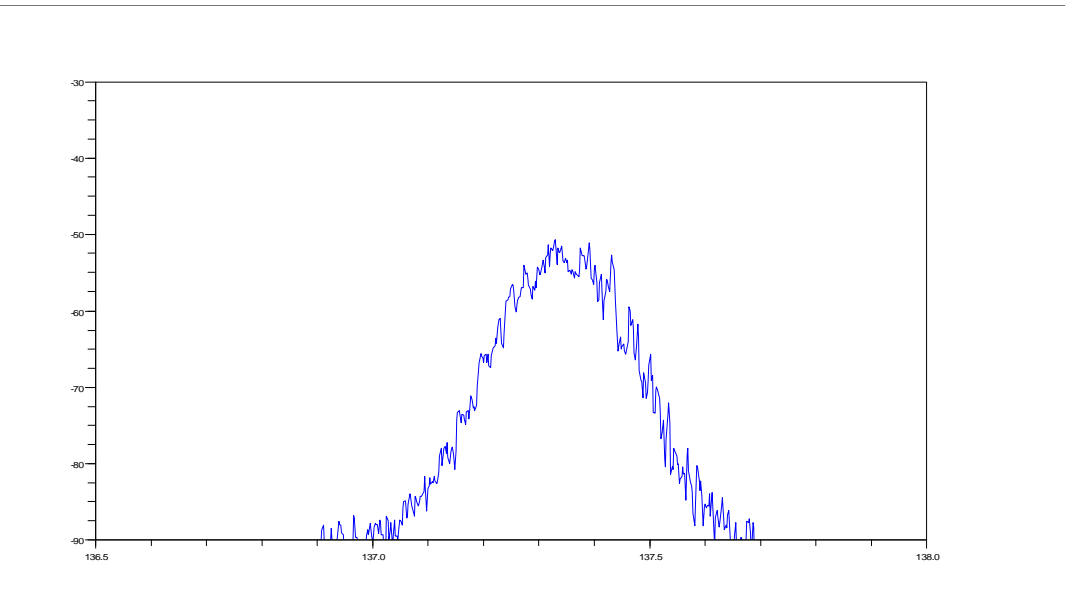

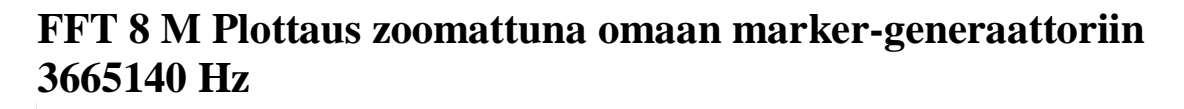

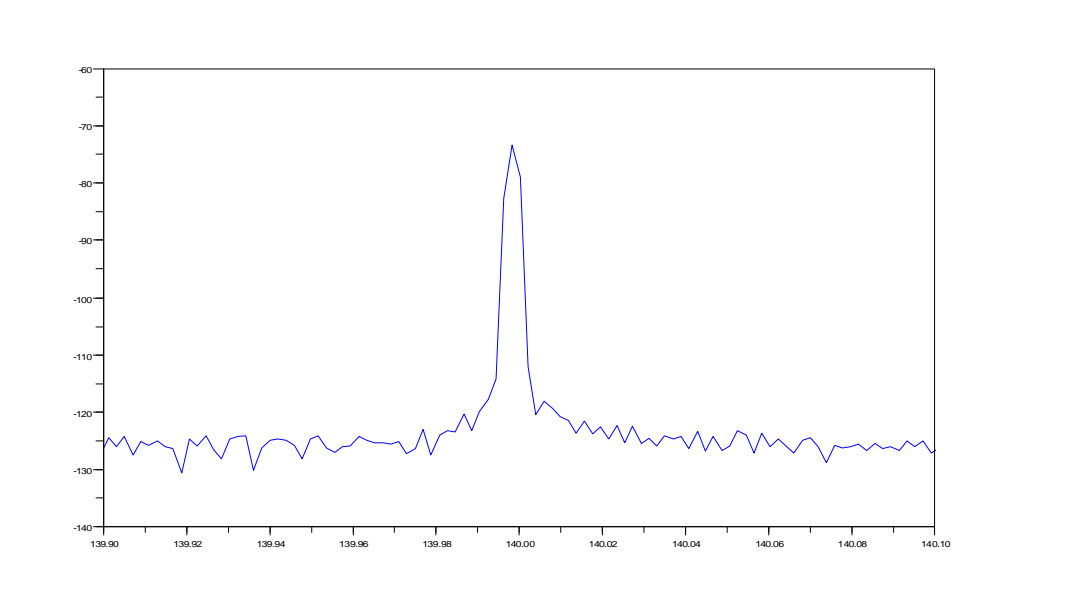

### **SciLab-scripti:**

```
// Display mode 
mode(0);// Display warning for floating point exception 
ieee(1); 
stacksize(2^26) 
close 
clear 
K = 23;N = 2^K; // FFT size
M = 2^(K-11); // "Zoom" sizefilename = "c:\\hertsienherruus\\sdr-iq-rec_080927_104402.wav"; 
[samples, Fs] = wavread(filename, 'size');
rmax = int(samples(2)/N); // number of max averaging runs
//rmax = 3; //degubprintf("-----\n");
printf("Number of non-coherent sums = d\n\cdot, int(rmax));
clear w; 
w = window('hm', N);// Power of the window = power gain for noise. 
Pw = sum(w + w)/N;// Window coherent "voltage" gain 
Cgw = sum(w)/N;// Window noise bandwidth 
nbw = PW/(Cgw^2);1/m = \text{zeros}(1, N); test signal
//for n=1:N 
1/( m(n) = 0.0003 * exp(%i * 5 * 2 * %pi * n / Fs); // test signal
//end 
P = zeros(1, M);for r = 1: rmax
[stereo, Fs, N_bits] = wavread(filename, [(r-1)*N+1, (r)*N+1]);s = stereo(1,1:N)+%i*stereo(2,1:N);
clear stereo; 
s = si //+m;
pwr=0; // for calibrating power in dBm when needed 
S = (fft(s . *w) /N) / Cgw; //spectrum corrected with N and window gain
SZ = S(1:M); // only M bins starting from zero frequency taken
clear s; 
clear S; 
P = P + SZ . *conj(SZ); // power spectrum//subplot(rmax, 1, r); //degub 
clf
```

```
plot(((0:(M-1))/N)*Fs+135.0-0.06,10*log10(P(1:M)/r)-pwr); 
end 
[m,i]=max(abs(P));
// nominal zero beat and marker generator based correction included 
detected = (i-1) * FS / N + 3665135 - 0.06;
coherent = N / Fsiresolution = 1 / coherent; 
noncoherent = rmax * coherent; 
noncoh_minutes = noncoherent / 60; 
printf("Detected frequency = %15.4f Hz\n",detected); 
printf("FFT size = 2 to d = 210d\n", K, N);
printf("Sample rate = %7d sps\n", Fs); 
printf("Coherent integration time = %8.2f s\n",coherent); 
printf("Frequency resolution = %8.4f Hz\n", resolution); 
printf("Non-Coherent integration time = %6.1f s\n",noncoherent);
```